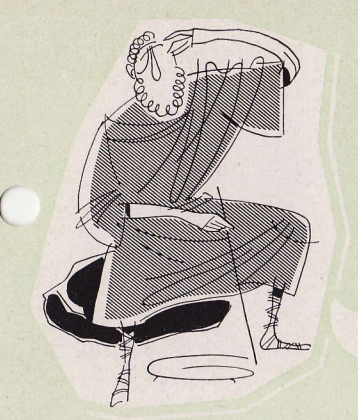

HÄTTE ARCHIMEDES **IHN GEKANNT...** 

... nämlich den Rechenstab von FABER-CASTELL, dann hätte es dieser große Mathematiker um vieles leichter gehabt.

Das Stabrechnen ist heute in den Oberklassen der Schulen und in den Berufsschulen längst eingeführt, weil der Rechenstab ein unentbehrliches Handwerkszeug für den zukünftigen Kaufmann oder Techniker ist.

Vorzügliche Rechner sind erfolgreich, Stabrechner jedoch sind noch erfolgreicher und werden oftmals bewundert. - Wer möchte da nicht Stabrechner werden? - Und dabei ist alles so einfach!

Um die Anschaffung der Rechenstäbe für den Schulunterricht zu erleichtern, hat FABER-CASTELL Schul-Rechenstäbe für angehende Kaufleute und Techniker zu günstigen Preisen herausgebracht. Jedem Rechenstab liegt eine ausführliche Anleitung über das Stabrechnen bei.

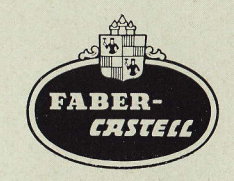

# Rechenbeispiele für die Anwendung des SCHULRECHENSTABES DISPONENT Nº 57/22

Der Rechenstab wird für Multiplikationen, Divisionen und alle darauf aufgebauten Rechenarbeiten mit Vorteil verwendet.

Das Stabrechnen ist ebenso einfach wie schnell und sicher.

1. Aufgabe: Tabellenbildung

Für verschiedene Artikel mit den Einkaufspreisen 1.25, 1.72. 3.- usw. sollen die Verkaufspreise durch Zuschlag von 36% (also Multiplikation mit 1.36) errechnet werden.

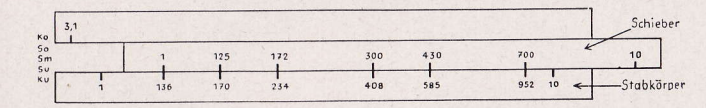

Lösung: Man stellt die 1 der unteren Schieberskala (Su) über 1,36 der unteren Stabkörperskala (Ku). Damit erhält man eine Tabelle, bei welcher die Einkaufspreise auf der unteren Schieberskala (Su) und die Verkaufspreise auf der unteren Stabkörperskala (Ku) gegenüberstehen. Unter 1,25 findet man den Wert 1,70, unter 1,72 den Wert 2,34, unter 3,den Wert 4,08 usw.

#### 2 Aufgabe: Multiplikation 1,62 x 4,5

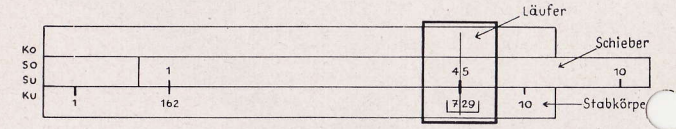

Lösung: Man stellt die 1 der unteren Schieberskala (Su) über 1,62 der unteren Stabkörperskala (Ku), schiebt den Läufer auf 45 der unteren Schieberskala (Su) und liest unter dem Läuferstrich auf der unteren Stabkörperskala (Ku) das Resultat 7.29 ab.

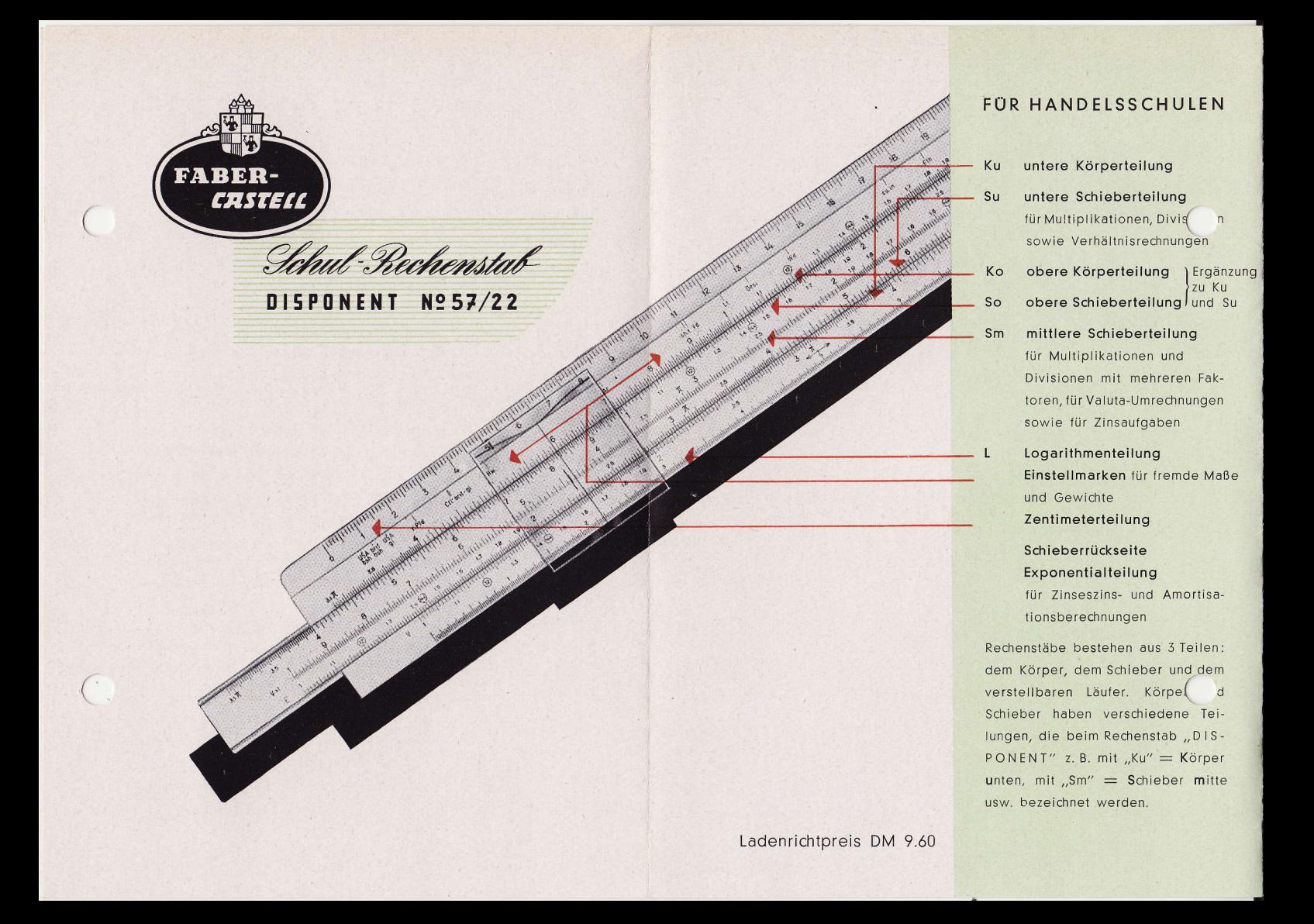

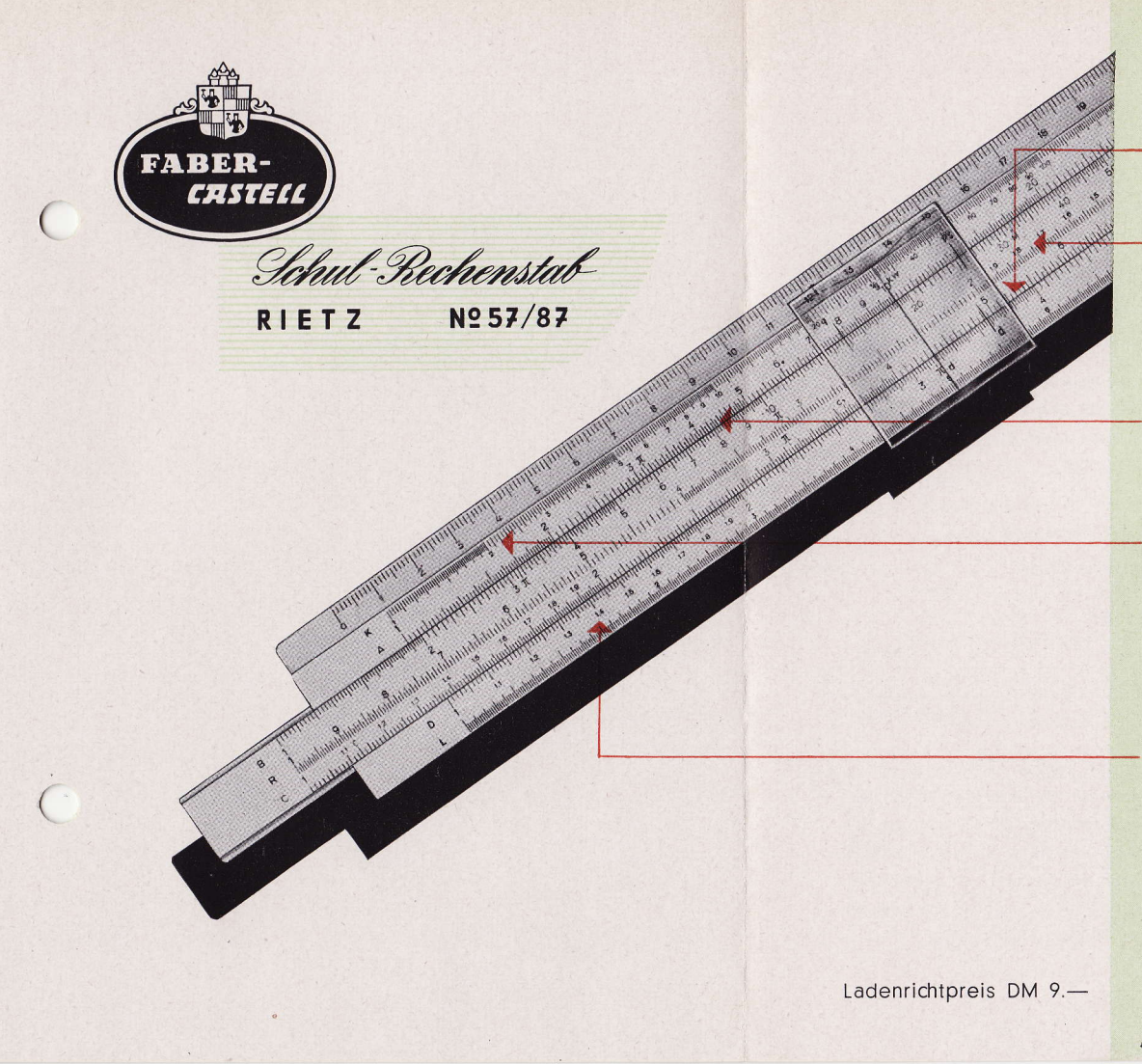

## FÜR TECHNISCHE LEHRANSTALTEN

C D Grundteilungen für Multiplikationen und Divisionen

#### **Reziproke Teilung**

 $\mathsf{R}$ 

 $\mathsf{K}$ 

in entgegengesetzter Richtung zu C und D verlaufend; in Verbindung mit diesen Teilungen für Aufgaben gleicher Art mit drei oder mehr Faktoren

#### A B Quadratteilungen

zur Errechnung von Quadraten und Quadratwurzeln, sowie zur Lösung gemischter Aufgaben

#### Kubenteilung

in Verbindung mit den Teilungen D oder C zum Ablesen von Kuben und Kubikwurzeln, in Verbindung mit Skalen A und B für Berechnungen mit den Exponenten  $\frac{3}{2}$  und  $\frac{2}{3}$ 

### Logarithmenteilung

zur Lösung von Aufgaben logarithmischen Werten Schieber-Rückseite S, ST, T trigonometrische Teilungen für Winkelberechnungen Die Teilungen beim Rechenstab "RIETZ" werden mit K-A-B-R-C-D-L bezeichnet.

Rechenbeispiele für die Anwendung des SCHULRECHENSTABES RIETZ Nº 57/87

3. Aufgabe: Division 42,7: 2,44

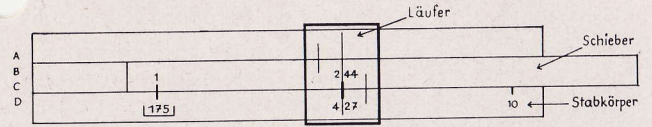

Lösung: Man stellt unter Zuhilfenahme des Läufers über 427 der unteren Stabkörperskala (D) den Wert 244 der unteren Schieberskala (C) und liest unter der 1 der Schieberskala (C) das Resultat 17,5 ab.

4. Aufgabe: Das Gewicht einer Stahlwalze von 3,2 m Länge und 27 cm Durchmesser soll errechnet werden.

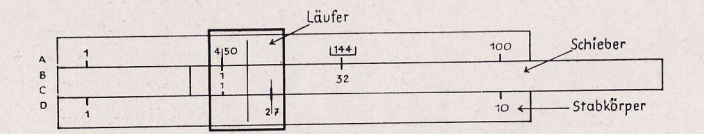

Lösung: Stelle den Läufer mit dem rechten Läuferstrich auf 27 der unteren Stabkörperskala (D). Unter dem linken Läuferstrich liest man das Einheitsgewicht 450 kg/m auf der oberen Stabkörperskala (A) ab bezw. stellt gleich die 1 der oberen Schieberskala (B) darunter und erhält über dem Wert 32 der oberen Schieberskala (B) das Resultat 1440 kg auf der oberen Stabkörperskala (A).

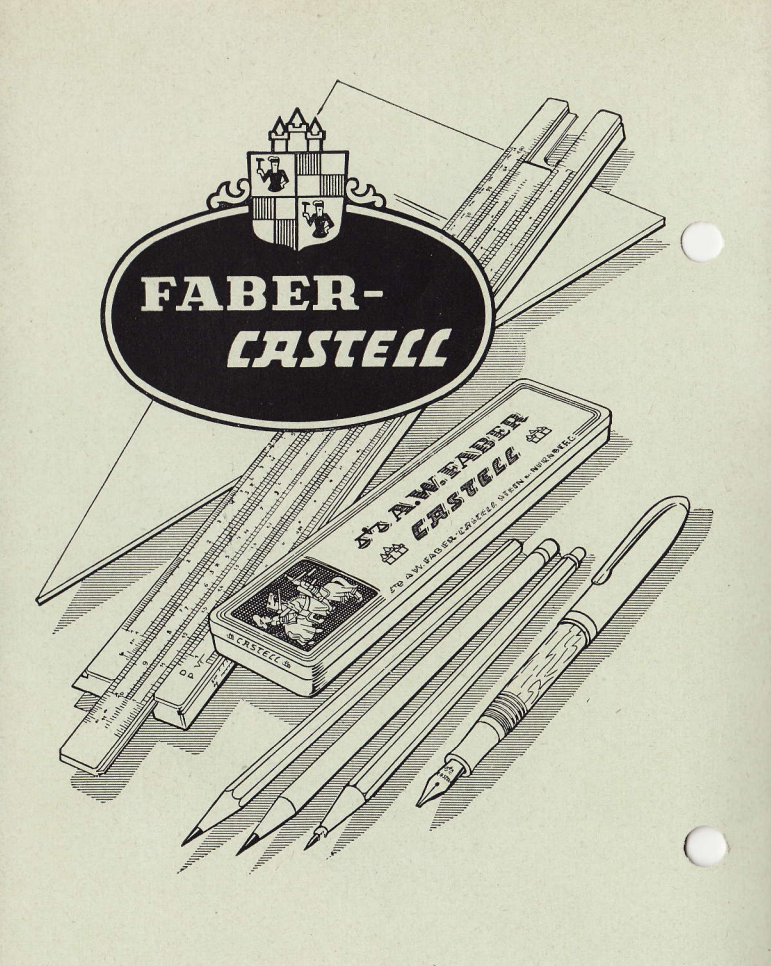